# Herramientas para el diseño y análisis de redes de transporte urbano de pasajeros

Tema 4: Elementos básicos de programación matemática (cont.)

## Herramientas de software para programación matemática

- Paquetes que incluyen algoritmos de propósito general para problemas LP, IP y MIP.
- Diferentes niveles de acceso a las funcionalidades: API (Application Programming Interface) invocable desde lenguajes de programación (C, Java), solvers (motores de optimización) que trabajan directamente con la formulación matemática del problema y los datos de la instancia a resolver.
- Solvers: comerciales (CPLEX, GUROBI) y de libre acceso (GLPK).
- Lenguajes de especificación de la formulación matemática: AMPL, MathProg.

# GLPK (GNU Linear Programming Kit)

- Kit de programación lineal y entera de GNU.
- Incluye las siguientes funcionalidades:
	- Motor de optimización: algoritmos simplex y de punto interior para LP y branch-and-cut para IP y MIP.
	- API de funciones.
	- Intérprete del lenguaje GNU MathProg.
	- $-$  Solver LP/MIP stand-alone, accesible desde línea de comando (el que usaremos en este curso).
- Sitio web: https://www.gnu.org/software/glpk/

# Descarga, instalación y documentación

Ejemplo para Windows 10. Para otras plataformas, ver documentación en el sitio web de GLPK.

- Instalador: http://winglpk.sourceforge.net/
- Configuración: agregar la carpeta del ejecutable  $qlpsol.exe$  ( $w32$  o  $w64$ ) a la variable PATH.
- Documentación (en carpeta  $doc$  de la instalación):
	- GNU Linear Programming Kit (Reference Manual): archivo  $glpk.pdf$ , Apéndice D,  $LP/MIP$  solver stand-alone (invocación del comando, parámetros).
	- Modeling Language GNU MathProg (Language Reference): archivo  $gmpl.pdf$ , sintaxis y semántica del lenguaje.

# Modalidad de trabajo

- Archivo  $\emph{.mod}$  del modelo (conjuntos, parámetros, variables, restricciones y objetivos) y eventualmente instrucciones para su ejecución y despliegue de resultados (solve y display).
- Archivo  $.dat$  con datos de una instancia particular.
- Ejemplo de ejecución:  $qlpsol$  -m problema.mod -d problema.dat

# Algunos ejemplos

- Problema de transporte (diapositiva 11 de la clase 4a).
- Problema de transporte con costos fijos (diapositiva 13 de la clase 4a).
- Camino de costo mínimo en una red (diapositiva 18 de la clase 4a).

#### Problema de transporte

Se debe enviar mercadería desde  $m$  puntos, la cual debe recibirse en  $n$ puntos, minimizando los costos de transporte entre origen y destino.

min 
$$
\sum_{ij} c_{ij}x_{ij}
$$
  
\ns.a.  $\sum_{j} x_{ij} = a_i$   $\forall i = 1, 2, ..., m,$   
\n $\sum_{i} x_{ij} = b_j$   $\forall j = 1, 2, ..., n,$   
\n $x_{ij} \ge 0$   $\forall i = 1, 2, ..., m; j = 1, 2, ..., n.$ 

donde  $a_i$  es lo disponible en i,  $b_j$  es lo que debe llegar a j,  $c_{ij}$  es el costo de transporte desde i hasta j y  $x_{ij}$  es la variable que indica cuanta mercadería se envía desde  $i$  hasta  $j$ .

#### Problema de transporte (modelo)

```
set I; # origenes
set J; # destinos
param a{i in I}; # produccion en origen i
param b{j in J}; # demanda en destino j
param c{i in I, j in J}; # costo de transporte desde i hasta j
var x{i in I, j in J} >= 0; # cantidad enviada de i a j
minimize costo: sum\{i in I, j in J\} c[i, j] * x[i, j];
# funcion objetivo, costo total de transporte
s.t. oferta{i in I}: sum{j in J} x[i,j] = a[i]; # salida del origen i
s.t. demanda{j \text{ in } J}: sum{i \text{ in } I} {x[i,j]} = b[j]; # llegada al destino j
```
### Problema de transporte (modelo, cont.)

solve; # ejecutar el modelo

display{i in I, j in J}: x[i,j]; # desplegar la solucion optima

#### Problema de transporte (datos de instancia)

data; set I := Canelones Salto; set J := Montevideo Maldonado Colonia; param a := Canelones 350 Salto 600; param b := Montevideo 325 Maldonado 300 Colonia 325; param c : Montevideo Maldonado Colonia := Canelones 46 155 145 Salto 496 605 404; end;

### Problema de transporte (resultado de ejecución)

x[Canelones,Montevideo].val = 325 x[Canelones,Maldonado].val = 25 x[Canelones,Colonia].val = 0 x[Salto,Montevideo].val = 0  $x$ [Salto, Maldonado].val = 275 x[Salto,Colonia].val = 325

#### Problema de transporte con costos fijos

Al problema anterior se agrega un costo fijo  $f_{ij}$  por habilitar la conexión desde i hacia j, lo que se indica mediante la variable binaria  $y_{ij}$ .

$$
\begin{aligned}\n\min \quad & \sum_{ij} (c_{ij}x_{ij} + f_{ij}y_{ij}) \\
\text{s.a.} \quad & \sum_{j} x_{ij} = a_i \\
& \sum_{i} x_{ij} = b_j \\
& \sum_{i} x_{ij} = b_j \\
& \forall i = 1, 2, \dots, m, \\
& x_{ij} \leq My_{ij} \\
& \forall i = 1, 2, \dots, m; j = 1, 2, \dots, n, \\
& x_{ij} \geq 0 \\
& \forall i = 1, 2, \dots, m; j = 1, 2, \dots, n, \\
& y_{ij} \in \{0, 1\} \\
& \forall i = 1, 2, \dots, m; j = 1, 2, \dots, n.\n\end{aligned}
$$

donde  $M$  es un valor suficientemente grande (puede ser  $\sum_i a_i = \sum_j b_j).$ 

#### Problema de transporte con costos fijos (modelo)

```
set I;
set J;
param a{i in I};
param b{j in J};
param c{i in I, j in J};
param f{i in I, j in J};
param M;
var x{i} in I, j in J} >= 0;
var y{i in I, j in J} binary;
minimize costo: sum{i in I, j in J} (c[i,j] * x[i,j] + f[i,j] * y[i,j]);
s.t. oferta\{i \text{ in } I\}: sum\{j \text{ in } J\} x[i,j] = a[i];
s.t. demanda\{j in J\}: sum\{i in I\} x[i, j] = b[j];
s.t. activacion\{i in I, j in J\}: x[i, j] \leq M * y[i, j];
```
### Problema de transporte con costos fijos (datos)

data;

set I := Canelones Salto;

set J := Montevideo Maldonado Colonia;

param a := Canelones 350 Salto 600;

param b := Montevideo 325 Maldonado 300 Colonia 325;

### Problema de transporte con costos fijos (datos, cont.)

param c : Montevideo Maldonado Colonia := Canelones 46 155 145 Salto 496 605 404; param f : Montevideo Maldonado Colonia := Canelones 4600 15500 14500 Salto 49600 60500 40400; param M := 950;

end;

# Problema de transporte con costos fijos (resultado de ejecución)

x[Canelones,Montevideo].val = 50 x[Canelones,Maldonado].val = 300 x[Canelones,Colonia].val = 0 x[Salto,Montevideo].val = 275  $x[Salto, Maldonado] .val = 0$  $x[Salto,Colonia].val = 325$ 

y[Canelones,Montevideo].val = 1 y[Canelones,Maldonado].val = 1 y[Canelones,Colonia].val = 0 y[Salto,Montevideo].val = 1  $y$ [Salto, Maldonado].val = 0 y[Salto,Colonia].val = 1

### Camino de costo mínimo en una red

- Formulación en términos de arcos y para un solo destino (Tema 5).
- Caso de prueba (las etiquetas de los arcos indican el identificador (a) y el costo (c), el origen es el nodo 1, el destino es el nodo 6):

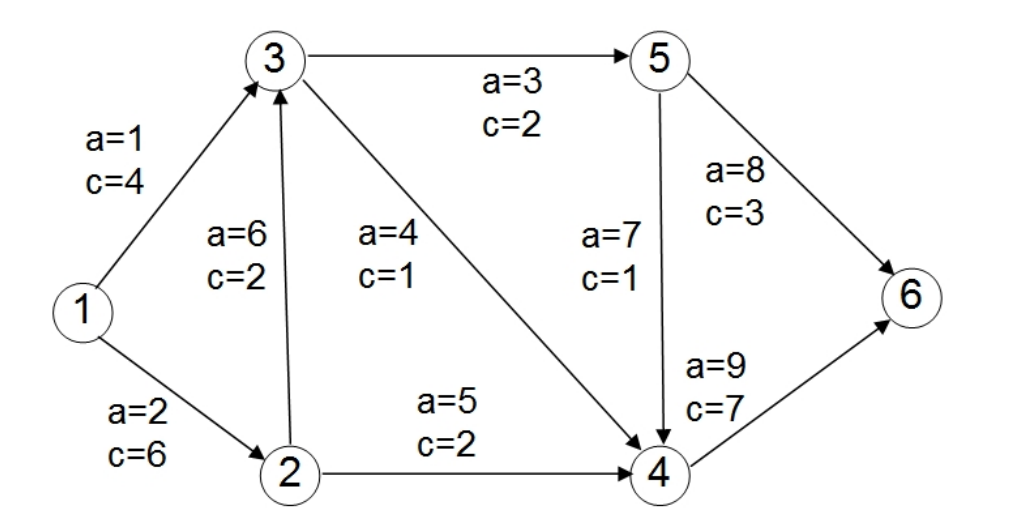

#### Camino de costo mínimo en una red (modelo)

```
set N; # nodos del grafo
set A; # arcos del grafo
set salientes{N} within A; # arcos salientes de un nodo
set entrantes{N} within A; # arcos entrantes a un nodo
param c{a in A} >= 0; # costo del arco a
param t{n in N}; # flujo requerido en el nodo n
var x \{a \in A\} \ge 0;
minimize costo: sum \{a \text{ in } A\} (c[a] * x[a]);
s.t. conservacion_flujo {n in N}: sum {a in salientes[n]} x[a] -
                                   sum {a in entrantes[n]} x[a] = t[n];
```
#### Camino de costo mínimo en una red (datos)

data;

set N := 1 2 3 4 5 6; set A := 1 2 3 4 5 6 7 8 9; set salientes $[1]$  := 1 2; set salientes $[2]$  := 5 6; set salientes[3] := 3 4; set salientes[4] := 9; set salientes $[5]$  := 7 8; set salientes[6] := ; set entrantes<sup>[1]</sup> := ;

set entrantes[2] := 2;

```
set entrantes[3] := 1 6;
set entrantes[4] := 4 5 7;
set entrantes[5] := 3;
set entrantes[6] := 8 9;
```
end;

Solución óptima: camino 1-3-8 con valor óptimo 9.

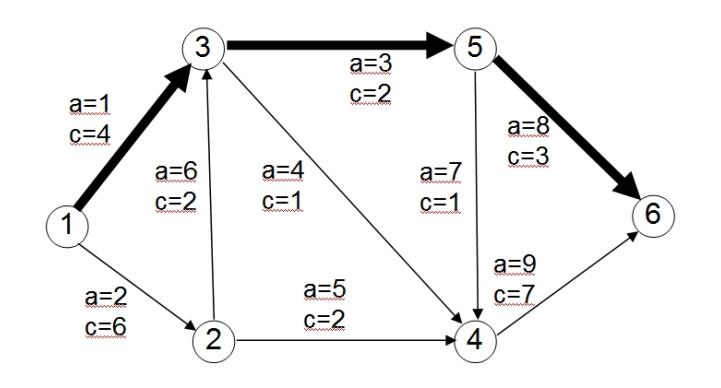